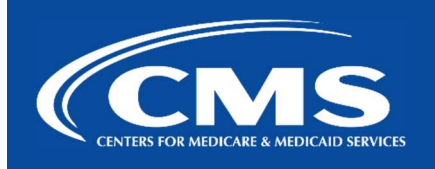

## QualityNet | PRS 2.0

December 14, 2023

## System-to-System Authentication Onboarding Process Change

This message is to inform the PRS 2.0 community of an adjustment to the System-to-System Authentication onboarding process. To connect your system to PRS 2.0 using System-to-System Authentication, please follow the modified steps below:

- 1. Please reach out to the PRS 2.0 team on Slack (#help-prs2) to notify us that your ADO is ready for System-to-System Authentication onboarding.
	- a. We will work with you to create a request with HARP to set up a System-to-System Okta Account for your ADO on the QualityNet Platform.
	- b. The HARP team will create tickets with OIT for the new account request and will provide the requesting ADO with a clientID and clientSecret.
- 2. Once the HARP request has been completed, please provide us with the clientID and the roles you need (e.g., PRS\_GENERAL\_USER).
	- a. Please DO NOT give us the clientSecret.
- 3. We will create a Jira ticket and assign it to our dev team for implementation.
- 4. We will confirm back to the requesting ADO once implementation has been completed.

For more information about PRS 2.0, please visit our Confluence page.

If you have any questions or need help, please reach out to **#help-prs2** on **Slack** or contact the Service Center at 866-288-8914 (TRS: 711) or ServiceCenterSOS@cms.hhs.gov.

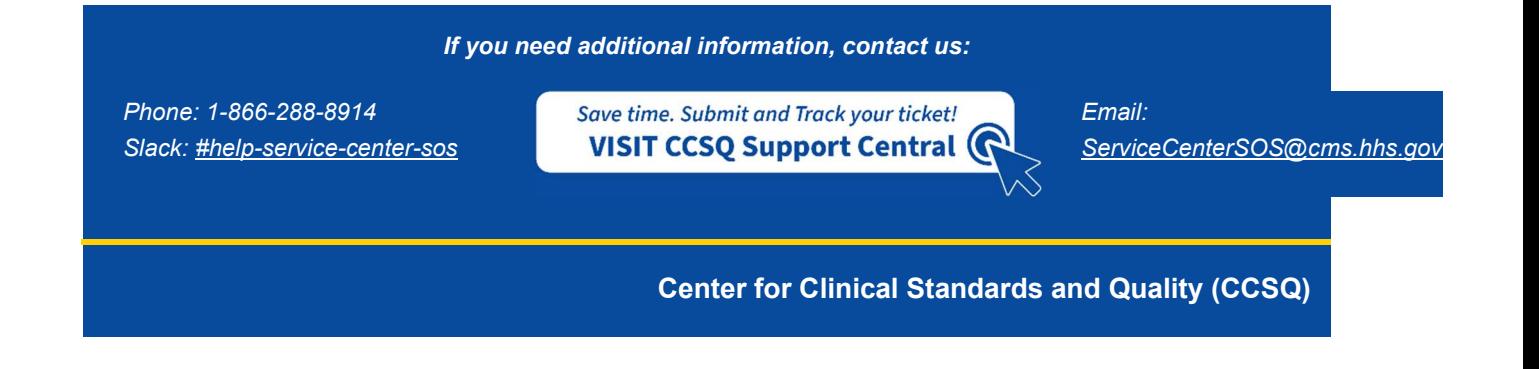